### **BAB III**

### **METODE PENELITIAN**

#### **3.1 Jenis dan Desain Penelitian**

Penelitian ini menggunakan metode kuantitatif. Penelitian kuantitatif digunakan untuk menjawab permasalahan dengan melihat data variabel terikat (perilaku anak mengonsumsi jajanan sehat) maupun variabel bebas (pengetahuan mengenai konsumsi jajanan) dalam satu waktu tertentu. Jenis penelitian ini bersifat *observasional* dengan pendekatan *cross sectional.* Desain penelitian ini yaitu dengan membagikan kusioner yang terdiri dari 2 bagian yaitu lembar kusioner tingkat pengetahuan dan lembar kusioner perilaku pemilihan jajanan yang ada di lingkungan sekolah.

## **3.2 Lokasi dan Waktu Penelitian**

### **3.2.1 Lokasi Penelitian**

Penelitian ini akan dilakukan di UPT SD Negeri 064979 Kec. Medan sSunggal yang terletak di Jl. Setia Budi No. 6 Sunggal

# **3.2.2 Waktu Penelitian AUNUMERSITAS ISLAM NEGERI**

Penelitian ini dilaksanakan pada bulan Mei 2022 di UPT SD Negeri 064979 Kec. Medan Sunggal.

## **3.3 Populasi dan Sampel**

### **3.1.2 Populasi**

Populasi penelitian ini adalah seluruh siswa kelas 1-6 di UPT SD Negeri 064979 Kec. Medan Sunggal yang berjumlah 400 anak

### **3.2.2 Sampel**

Sampel pada penelitian adalah siswa kelas 1-6. Dalam menetukan sampel, jumlah populasi (N) dapat diketahui dari daftar jumlah siswa-siswi kelas 1-6 di UPT SD Negeri 064979 Kec. Medan Sunggal yang berjumlah 400 anak.

Cara menentukan sampel yaitu dengan menggunakan *simple random sampling.* Sampel ditentukan dengan rumus menurut (Poerwadi, 1993) sebagai berikut :

> $n =$ (N-1)  $d^2 + Z^2$ <sub>1</sub>- $\alpha$ /2P(1-P) Keterangan: n: ukuran sampel N: ukuran populasi

N x  $Z^2$ <sub>1</sub>-α/2P(1-P)

d (nilai toleransi) = besarnya penyimpangan yang masih bisa ditolerir (0,1) p: proporsi (0,5) Zα: nilai standart normal, α= 0.05, maka Zα= 1,96 Jumlah populasi pada penelitian ini sebesar 400 orang yang UNIVERSITAS ISLAM NEGERI diperoleh dari data yang ada di UPT SD Negeri 064979 Kec.

Medan Sunggal. Berikut ini merupakan perhitungan besar sampel

yang akan diteliti.

n = 
$$
\frac{400 \times 1,96^{2} \times 0,5(1-0,5)}{(400-1)0,1^{2}+1,96^{2} \times 0,5(1-0,5)}
$$

$$
= 77,9 = 78
$$

Jadi berdasarkan jumlah populasi yaitu 400 orang maka besar sampel pada penelitian ini sebesar 78 responden.

### **3.3.2 Teknik Pengambilan Sampel**

Penelitian ini menggunakan teknik simple random sampling langsung untuk metode koleksi ilustrasi. Suatu metode pengumpulan ilustrasi dari suatu tubuh populasi dengan menggunakan metode acak tanpa memeriksa tingkatan (level) dalam suatu populasi disebut simple random sampling.

## **3.4 Variabel dan Definisi Operasional**

### **3.4.1 Variabel Penelitian**

Dalam penelitian ini terdapat dua variabel yang terdiri dari vaiabel bebas dan variabel terikat. Variabel penelitian adalah atribut dari seseorang atau objek yang memiliki variasi antara satu orang dengan orang yang lain atau satu objek dengan objek yang lain (Sugiono,2017). Variabel dalam penelitian ini adalah :

- 1. Variabel Bebas (I*ndepenen Variabel),* yaitu variabel yang mempengaruhi atau yang menjadi sebab timbulnya perubahan pada variabel terikat (Sugiono, 2018). Pada penelitian ini yang merupakan variabel bebas adalah pengetahuan dari siswa-siswi. AMNEGERI
- 2. Variabel Terikat *(Dependent Variabel),* yaitu variabel yang dipengaruhi oleh variabel bebas (Sugiono, 2018). Pada penelitian ini yang merupakan variabel terikat adalah perilaku mengkonsumsi jajanan.

# **3.4.2 Definisi Operasional**

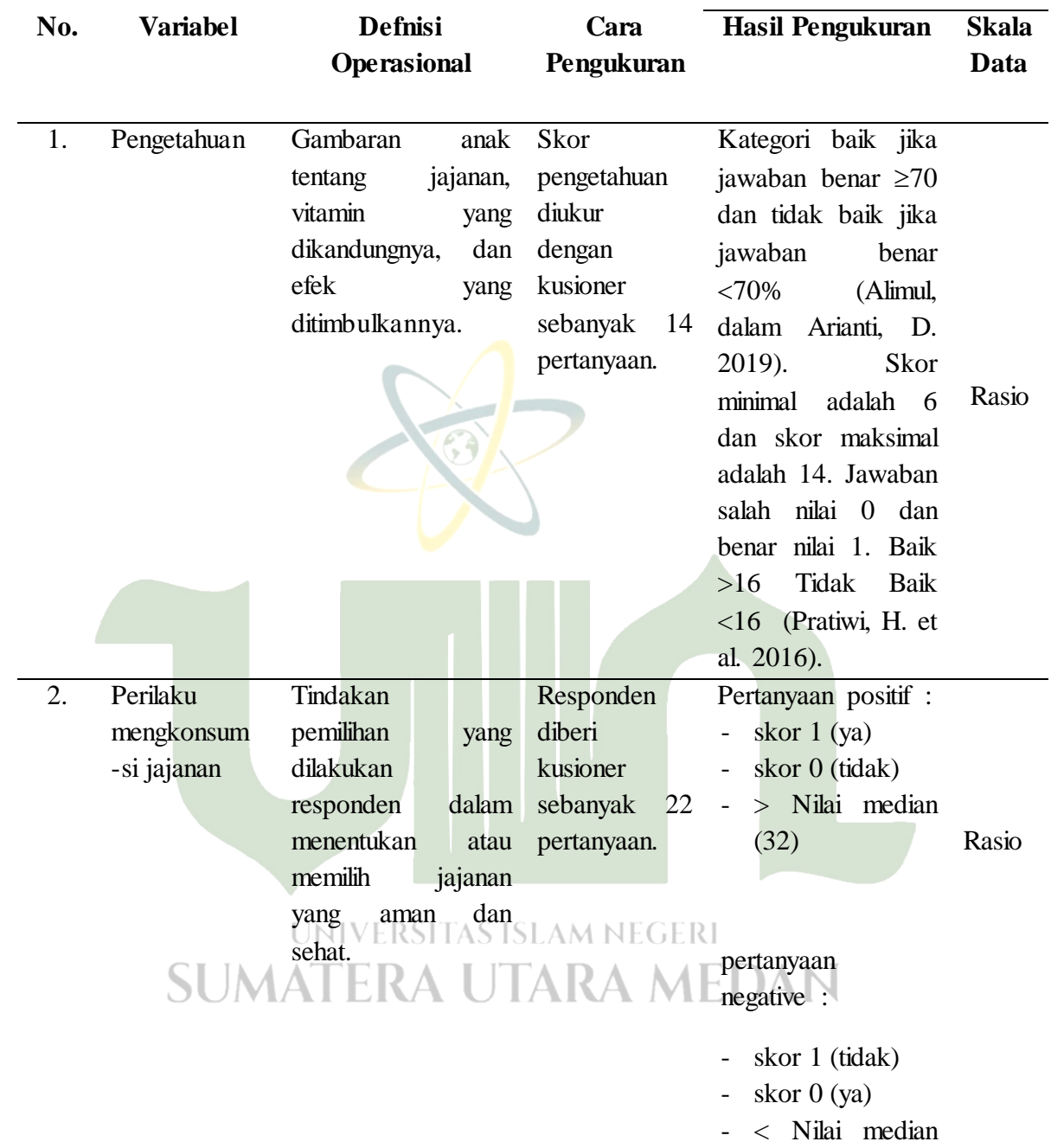

# **Tabel 3. 1Definisi Operasional**

(32)

## **3.5 Teknik Pengumpulan Data**

### **3.5.1 Jenis Data**

Data penelitian ini diperoleh melalui pengumpulan data dasar dan inferior. Pengamatan etis pertama kali dicoba sebelum pengumpulan informasi dasar. Responden akan mendapatkan kejelasan mengenai perlindungan dari hal tersebut. Responden akan diberikan gambaran tentang tugas penelitian yang akan diupayakan sebelum mengumpulkan data utama.

1. Data Primer

Data Primer adalah data yang diperoleh secara langsung, yang meliputi karakter ilustrasi (nama, jenis kelamin, dan umur), tingkat pengetahuan, dan sikap.

2. Data Sekunder

Data Sekunder adalah diperoleh secara langsung, yang meliputi karakter ilustrasi (nama, jenis kelamin, dan umur), tingkat pengetahuan, dan sikap SD Negeri 064979 Kecamatan Medan Sunggal.

### **3.5.2 Alat atau Instrument Penelitian**

Alat yang digunakan dalam pengumpulan data pada penelitian ini adalah kusioner yang dibuat dan dikembangkan sendiri oleh peneliti. Instrument pengumpulan data yang akan digunakan dalam penelitian ini antara lain :

- 1. Lembar kusioner tentang karakteristik, seperti nama responden, jenis kelamin, dan umur.
- 2. Lembar kusioner pengetahuan dan perilaku (pilihan konsumsi jajanan di lingkungan sekolah).

## **3.5.3 Cara Pengumpulan Data**

Peneliti pertama meminta izin responden untuk berpartisipasi dalam penelitian dengan mengirimkan mereka pesan persetujuan. Responden kemudian menerima kuesioner untuk diisi, yang kemudian digabungkan oleh peneliti.

### **3.6 Pengolahan Data**

Pengolahan data dibuat menggunakan teknik skoring yang kemudian data hasil skoring di analisis dengan tujuan untuk melihat hubungan dari masalah yang dibahas menggunakan uji korelasi pearson.

- 1. *Editing,* khususnya proses memeriksa dan mengoreksi tanggapan terhadap kuesioner atau blanko. Jika ada jawaban yang tidak lengkap, informasi sebanyak mungkin harus dikumpulkan untuk melengkapinya. Namun, jika dilarang, jawaban masalah yang tidak lengkap tidak akan diproses.MATERA UTARA MEDAN
- 2. *Coding,* memasukkan informasi ke dalam kelompok dan memberikan sinyal atau nomor pada pertanyaan yang diajukan untuk memudahkan memasukkan dan menganalisis data. Setelah itu, digunakan jumlah angka atau angka untuk setiap variabel untuk mengklasifikasikannya, sebagai berikut:
- a. Pengetahuan mengenai pemilihan makanan jajanan dikategorikan :
	- $\bullet$  Baik : > Nilai median (16)
	- $\bullet$  Buruk : < Nilai median (16)
- b. Perilaku anak dalam mengkonsumsi jajanan berdasarkan ratarata :
	- Positif  $\therefore$  Nilai median (32)
	- Negatif  $\therefore$  Nilai median (32)
- 3. *Entry data,* kegiatan menginput atau memasukkan semua data yang telah diperoleh kedalam program computer untuk kemudian dianalisis.
- 4. *Cleaning,* pemeriksaan kembali terhadap data yang telah dimasukkan sebelum data diolah.
	- 5. *Tabulating,* menyusun tabel utuk kemudian dilakukan analisis yang dibutuhkan.
	- 6. *Analysis,* melakukan analisis dengan menggunakan uji korelasi spearmen. NIVERSITAS ISLAM NEGERI **SUMATERA UTARA MEDAN**

### **3.7 Analisis Data**

Analisis data yang dilakukan dalam penelitian ini adalah analisis data secara univariat dan bivariate.

## **3.7.1 Analisis Univariat**

Analisis univariat digunakan untuk melihat gambaran distribusi frekuensi variabel *independent* (perilaku jajan siswa dan pengetahuan makanan sehat).

# **3.7.2 Analisis Bivariat**

Analisis bivariat untuk melihat hubungan antara variabel *independent* dengan variabel *dependent*, dan antara variabel *independent*. Selain itu, analisis ini berguna untuk mengetahui apakah ada hubungan yang signifkan antara dua variabel pada kelompok sampel. Hubungan antara kedua variabel tersebut dilihat dengan menggunakan software SPSS dengan uji statistik *chi-square.*

**SUMATERA UTARA MEDAN**